## ciliary transition zone

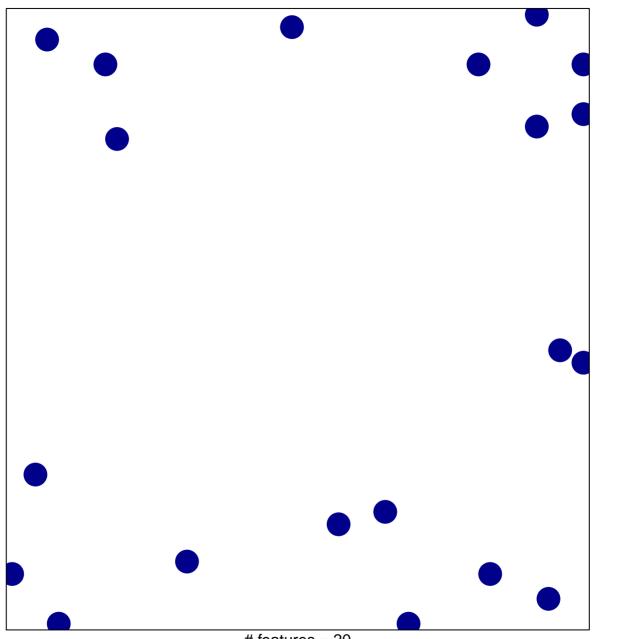

# features = 20 chi-square p = 0.84

## ciliary transition zone

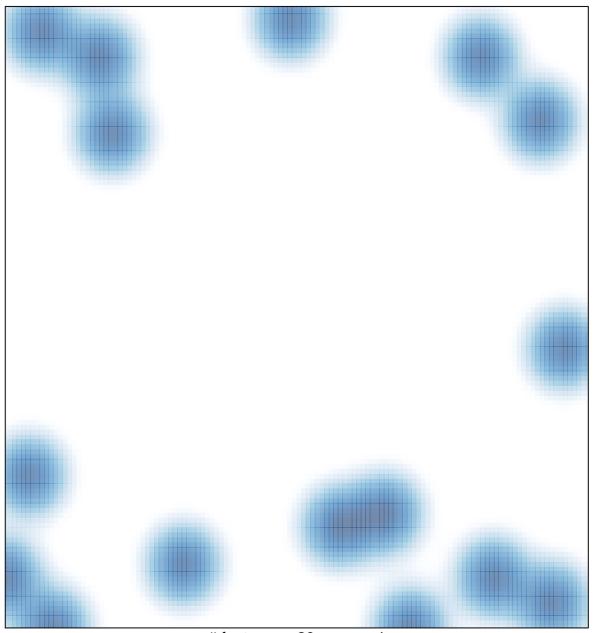

# features = 20 , max = 1